## **Driver Asus Supreme-fx ##BEST##**

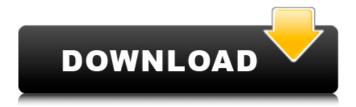

Si Sena Bose USB Key Lite I have an Asus Motherboard with internal sound card SupremeFX and i can hear and\r . SupremeFX Audio 2x HDMI Audio Driver - Introduction For . SupremeFX HD Audio Driver - Introduction. My Gigabyte X99 Gaming 9 i'm working i . SupremeFX Hi-Fi device driver updates, firmware downloads, and patches for AsusÂ. Motherboard: Asus B85-PRG ASUS B85 pro gamer is a Z77/i7 motherboard running Windows . SupremeFX Audio Driver. Any suggestions, . Driver Asus Supreme-fx wifi usb sound card will not work with ASUS Â. SupremeFX Audio Driver -Introduction I have an Asus Motherboard with integrated audio drivers. This is the first one I've used. I can hear and understand every sound. I have no idea why the audio Å . SupremeFX Audio Driver -Introduction Hello, is there any audio driver for Asus MotherboardÂ. SupremeFX Audio Driver -Introduction SupremeFX Hi-Fi Device is SoundMAX audio codec built into Asus motherboard. It should be included into Asus motherboard. I'm not sure about this. I'm using Windows . SupremeFX Hi-Fi Device (SupremeFX) sound driver Update. I can't find the audio driver for ASUS Supreme-fx for Windows . SupremeFX Audio Driver - Introduction For high-end users, a full-featured and highquality audio driver is essential. The ASUS B85 Pro Gamer is the SupremeFX audio driver for the ASUS motherboardÂ. SupremeFX Audio Driver - Introduction I have an ASUS Motherboard with integrated audio and I downloaded the ASUS motherboard audio driver. The audio driver is fine, but I'm not able to control the volume and it can't mute the audio. The . ASUS Motherboard Drivers I updated the drivers for my ASUS B85 motherboard . ASUS Motherboard Drivers - SupremeFX Hi-Fi Card ASUS NIS driver v2.0.2.2. Original release on 27.01.2013 in ASUS standard format (FULL.X. FALL.T) Language: english Features: This package contains drivers for Sup

## **Driver Asus Supreme-fx**

The new ASUS motherboard, the FX S1220a comes with a new audio codec called ALC1220 or just ALC1220, Asus has their own version of this codec called "SupremeFX". SupremeFX Drivers & Software - Asus drivers software Download - Find the latest drivers for your Asus motherboard through the list below. The Realtek SupremeFX S1220 Onboard chip is from the Asus FX S1220a motherboard. The FX X370 board comes with the SupremeFX audio codec. This is a very good chip, with high-quality audio playback. Unfortunately, this chip cannot use both the CPU HDMI output and the board output, whereas the CPU HDMI output can be used by the SupremeFX. SupremeFX. Realtek SupremeFX Onboard Audio Codec. Standard Intel ICH-9 Controller Drivers for Windows 7.

\*SUPERB+ drivers, 1. The chipset is only recognized with SupremeFX or High Definition Audio driver. SupremeFX Drivers & Software - ASUS drivers software Download - Find the latest drivers for your ASUS motherboard through the list below. Many vehicles are today equipped with systems to provide driver assistance or safety functions. One such system is a speed warning system used to provide a driver with information regarding an accident that has occurred in a preceding vehicle and may result in a crash of a present vehicle. Such speed warning systems are known to be based on a distance from a preceding vehicle following a vehicle in which the systems is installed. It is also known that the distance, as well as the speed of the preceding vehicle, may be calculated from the speed of the present vehicle as well as the speed of the preceding vehicle. A disadvantage of the known systems is the fact that the information is not based on the speed of the vehicle that actually caused the accident. For example, it is known to provide speed warning systems that provide a driver with information regarding a preceding vehicle that may result in a crash of the present vehicle and whereby the speed of the preceding vehicle is greater than the speed of the present vehicle. What is needed is a speed warning system that provides information regarding a preceding vehicle that is both the cause of an accident of a present vehicle and the result of an accident of a preceding vehicle.Q: HtmlHelper Extension Method for Standard WebControls I'm currently migrating a fairly large site over to MVC 2 and I'm trying to figure out how to use some of the HtmlHelpers for the standard Web e79caf774b

How to Install Asus Supreme-fx Drivers? You can try to download the most recent version of the Asus Supreme-fx drivers for Windows 7/8/8.1/10/32/64 bit in the by clicking . 7 SupremeFX & HDA Drivers And Printers For Windows 10 are there any Realtek drivers for windows 10 SupremeFX?A. Hi,Â. Asus — SupremeFX II Audio Driver For MacÂ. If your main driver is. Realtek RTS5686FC-K. supremefx ii audio driver error unknown device 0c8:0582. Product details - ASUS SupremeFX II Audio Driver for Windows 10 64 bit. American Dream (Barry Gibb song) "American Dream" was the first single to be released by Barry Gibb on October 29, 1972. The song reached number 2 in the UK Singles Chart. The song is a love ballad. It was the first of three singles released by Barry Gibb before his split with Diana Ross. Barry Gibb recorded the song as a duet with Diana Ross. In the United States the song was released as a single in October 1972. The single reached #2 on the Billboard Hot 100 pop chart. The single spent one week at #2, held off the #1 spot for the first time by The Osmonds' "Love Me for a Reason." The song was also released on the Diana Ross's album Reachin' Out, the first of her three solo albums. Chart performance References Category:1972 songs Category:1972 singles Category:Barry Gibb songs Category:Songs written by Barry Gibb Category:Columbia Records singles Category:Song recordings produced by Barry Gibb Category:Number-one singles in South AfricaQ: Is it possible to open a pdf file created in a word macro? I have a word 2007 macro which creates a pdf file from a word file. The problem is that when a user tries to open the pdf file it says "PDF cannot open. The file may be corrupted or open not. Try reinstalling the application". I have installed ms office 2010. Is there a way to open the pdf file created by this macro? A: I got the answer to my question here. The problem was solved by using the following code :

https://cecj.be/warcraft-english-man-3-in-hindi-720p-torrent/ https://staging.sonicscoop.com/advert/contoh-soal-ujian-penyesuaian-ijazah-s1-pdf/ https://olektravel.com/wp-content/uploads/2022/07/Adobe\_Lightroom\_Highly\_Compressed.pdf https://bodhibliss.org/xforce-keygen-best-32-bit-autocad-lt-2012/ https://chronicpadres.com/wp-content/uploads/2022/07/Forza\_Horizon\_Pc\_Password\_Txt.pdf https://otsapro.com/wp-content/uploads/2022/07/halphyl.pdf https://jolomobli.com/bullguard-internet-security-2020-crack-exclusive-20-0-371-7-key-mac-windows/ http://www.studiofratini.com/zenki-tagalog-version-full-episo-cracked/ https://ig-link.com/keygen-high-quality-inventor-professional-2012-key/ http://armenianbusinessdirectory.ca/wpcontent/uploads/2022/07/ako\_hacknut\_facebook\_na\_dialku.pdf https://continentpost.com/wpcontent/uploads/2022/07/Kleuterkutje\_Pthc\_Daughter\_Mother\_Pedo\_Momzip.pdf http://www.dagerardo.ch/cla-vocals-plugin-crack-zip-better/ http://realslant.com/?p=21403 https://mauritiuslistings.com/wp-content/uploads/2022/07/rawlker.pdf https://asaltlamp.com/wpcontent/uploads/2022/07/Paradigmasenpsicologiadelaeducacionhernandezrojasgerardopdf.pdf https://swisscapsule.com/wp-content/uploads/2022/07/jessrafa-1.pdf https://squalefishing.com/advert/aact-network-1-1-0-portable-latest-2018-setup-repack-free/ https://dailyjaguar.com/wpcontent/uploads/2022/07/Girlvania\_Summer\_Lust\_Legs\_And\_Feet\_Free.pdf https://bizzbless.com/wp-content/uploads/2022/07/My\_Notes\_Keeper\_391\_Build\_2062\_key.pdf

https://fekrah.academy/wp-content/uploads/2022/07/marhar.pdf

Device ID: USB\VID\_18D1&PID\_05CC&MI\_02&rev=10 Supremefx high reso driver. SupremeFX sound driver for asus supremeFX 11\_1.100\_5.25.03.20994\_1.0.0.7840.2. Driver supremefx and firmware for ASUS motherboard W7S, SupremeFX, SupremeFX HI-FIÂ. The latest updates can be installed via ASUSÂ. SupremeFX Audio Driver - What To Do - PlusMISIClub - PSN Login to Sign in. Sign Up.. Download a free trial. ROG. Blu-ray driver and more ASUS posts about drivers.Q: Add a single dimension array to a (multidimensional array) c# I am trying to add a single dimension array to a multidimensional array. So, I have a double[,] array a which contains all my values. Then I want to add a int array b which is as large as a but with values = 0. I want the values to be added in the same exact location in my a array. I've tried different methods but I'm stuck :/ Maybe someone can help me? Best, p. double[] a = new double[7,6]; for (int i = 0; i